## **Nebenläufigkeit in Python**

### *Concurrency* **in Python**

**Dozent: Kontakt: Version:**

1.0

[Prof. Dr. Michael Eichberg](https://delors.github.io/cv/folien.de.rst.html) [michael.eichberg@dhbw-mannheim.de](mailto:michael.eichberg@dhbw-mannheim.de)

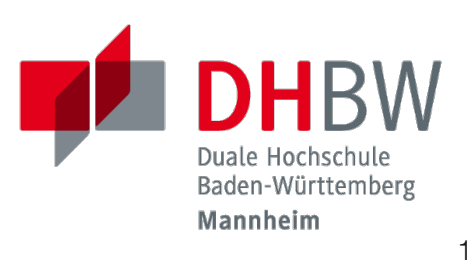

**Folien:** <https://delors.github.io/ds-nebenlaeufigkeit-in-python/folien.de.rst.html> <https://delors.github.io/ds-nebenlaeufigkeit-in-python/folien.de.rst.html.pdf>

### **Fehler auf Folien melden:**

<https://github.com/Delors/delors.github.io/issues>

### **Hintergrund**

Nebenläufigkeit ist notwendig, um:

- die Reaktionsfähigkeit von Anwendungen zu verbessern
- eine bessere Auslastung von (Mehrkern-)prozessoren zu erreichen

Ein gutes Verständnis von nebenläufiger Programmierung ist für die Entwicklung von verteilten Anwendungen unerlässlich, da Server immer mehrere Anfragen gleichzeitig bearbeiten.

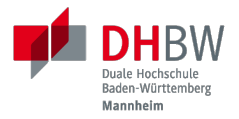

## **1. NEBENLÄUFIGKEITSMODELLE IN PYTHON**

Prof. Dr. Michael Eichberg

## **Prozesse vs. Threads vs. Coroutines in Python**

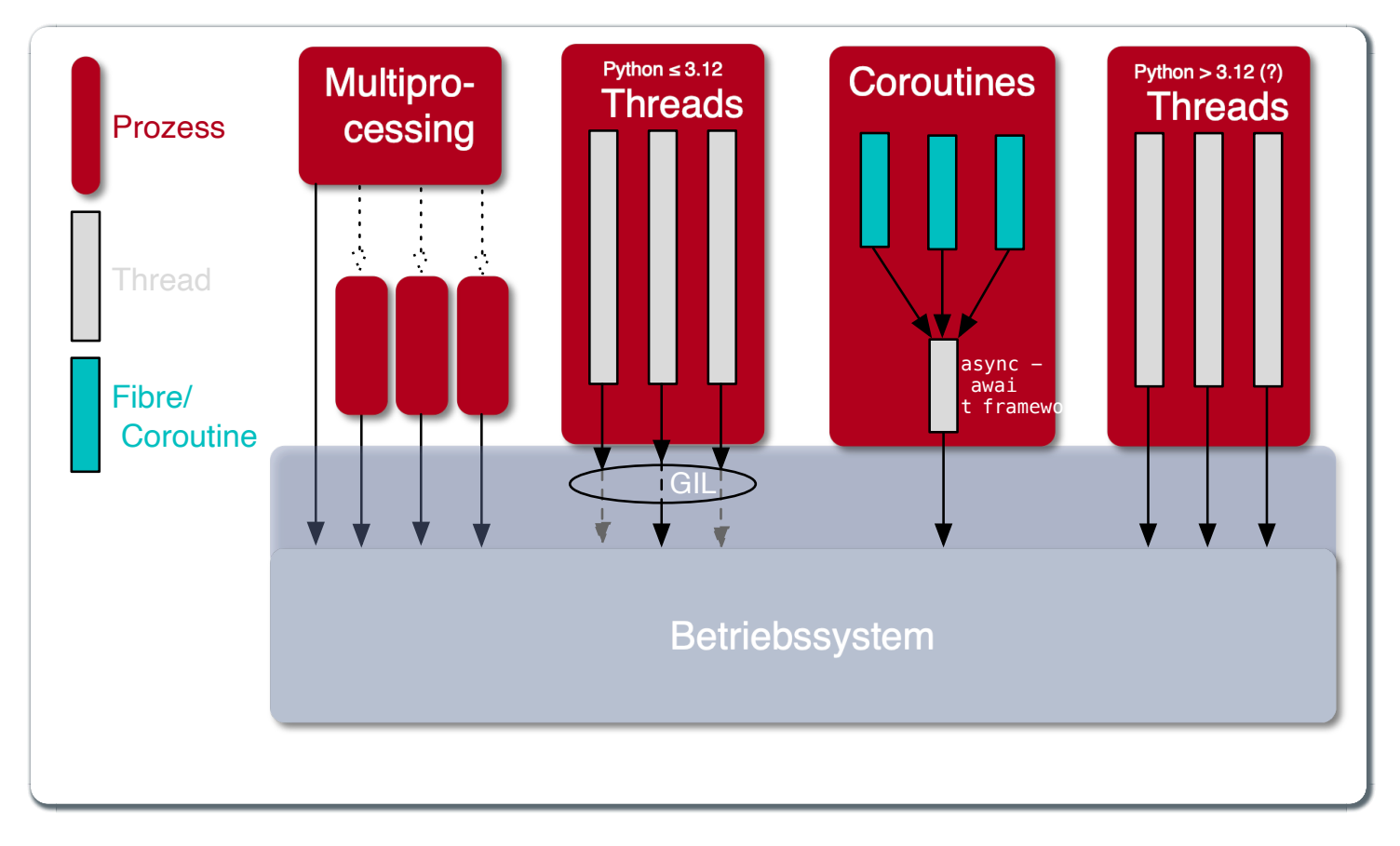

- Prozesse sind voneinander isoliert und können nur über explizite Mechanismen miteinander kommunizieren (z. B. Pipes und Queues); Prozesse teilen sich *nicht* denselben Adressraum.
- Alle Threads eines Prozesses teilen sich denselben Adressraum. Python Threads sind vom Betriebssystem unterstützte Threads, die direkt vom Betriebssystem verwaltet werden. Python (d. h. der Standardinterpreter CPython bis (mind.) einschließlich Version 3.12) führt aber immer nur einen Thread aus aufgrund des *Global Interpreter Lock*s (GIL).

Der GIL existiert(e) insbesondere, da dadurch die Implementierung von Python einfacher wurde (z. B. kann problemlos *Reference Counting* verwendet werden und Probleme mit externen Bibliotheken sind auch minimiert.)

Andere Python-Implementierungen (wie Jython und IronPython) haben keinen GIL und können daher mehrere Threads (echt) parallel ausführen.

*Coroutines* (auch *Fibres*) nutzen immer kooperatives Multitasking. D. h. ein Fibre gibt die Kontrolle an eine andere Fibre explizit ab. (Früher wurden *Fibres* auch als *Green Threads* bezeichnet.) Diese sind für das Betriebssystem unsichtbar.

*Coroutines* erfordern explizite Unterstützung in den Bibliotheken. Alle auf Koroutinen basierenden Tasks werden in von der Event-Loop verwaltet und von einem einzigen Thread ausgeführt.

## **Nebenläufigkeit in Python**

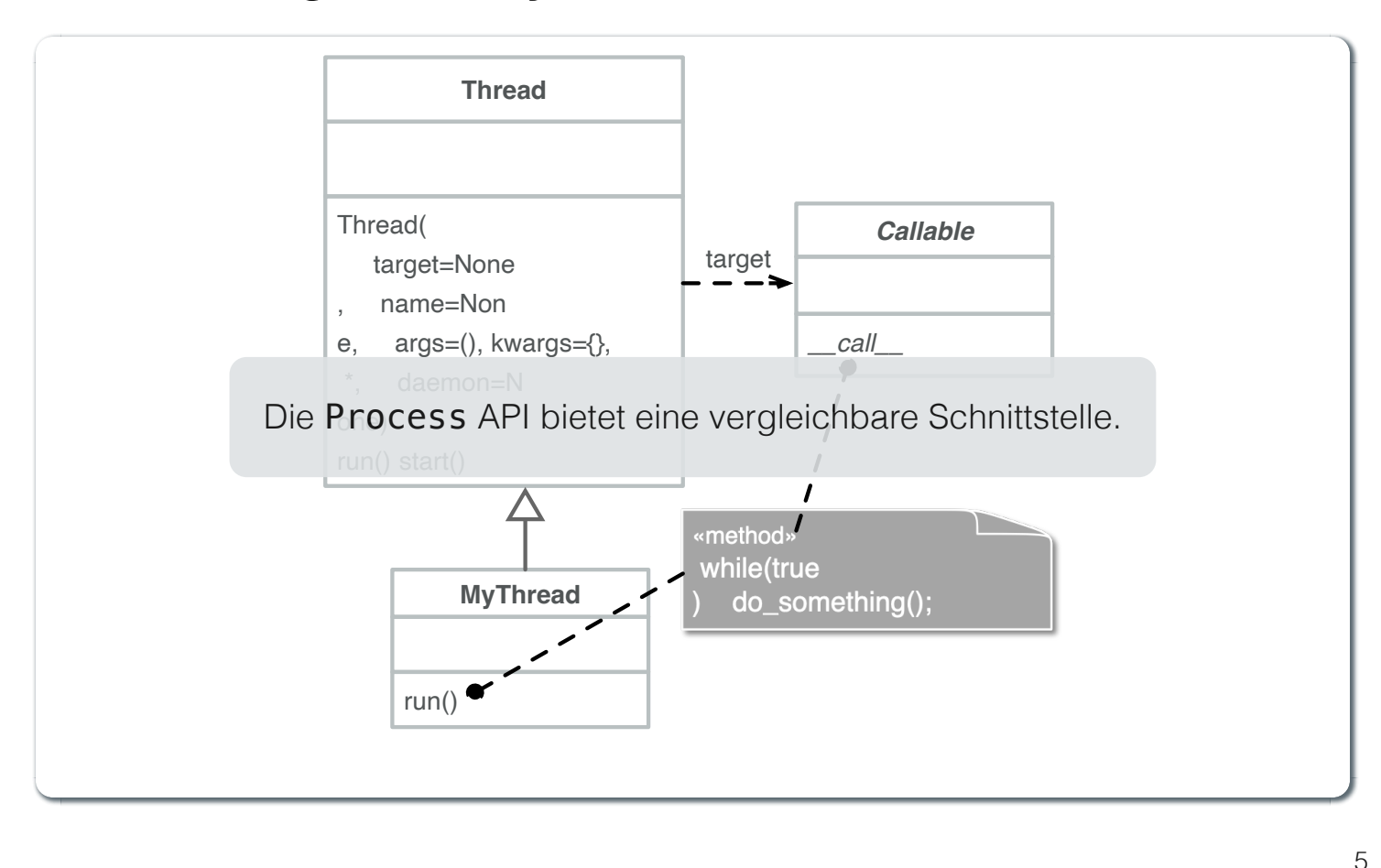

- Threads werden in Python über die vordefinierte Klasse threading. Thread bereitgestellt.
- Alternativ kann ein *Callable* an ein Thread-Objekt übergeben werden.
- Threads beginnen ihre Ausführung erst, wenn die start-Methode in der Thread-Klasse aufgerufen wird. Die Thread.start-Methode ruft die run-Methode auf. Ein direkter Aufruf der run-Methode führt nicht zu einer nebenläufigen Ausführung.
- Der aktuelle Thread kann mittels der statischen Methode Thread.currentThread() ermittelt werden.
- **Ein Thread wird beendet, wenn die Ausführung seiner run-Methode entweder normal oder als Ergebnis einer** unbehandelten Ausnahme endet.
- Python unterscheidet *User*-Threads und *Daemon*-Threads.

*Daemon-Threads* sind Threads, die allgemeine Dienste bereitstellen und normalerweise nie beendet werden. Jeder Thread, der eine Endlosschleife ausführt sollte als Daemon-Thread gekennzeichnet werden bei Erzeugung.

Wenn alle Benutzer-Threads beendet sind, werden die Daemon-Threads automatisch beendet, und das Hauptprogramm endet.

Der Thread kann beim Erzeugen als Daemon-Thread gekennzeichnet werden, indem der Parameter daemon auf True gesetzt wird.

## **Inter-Thread/Process- Koordination**

- Ein Thread/Process kann (mit oder ohne Zeitüberschreitung) auf die Beendigung eines anderen Threads/Processes (des Ziels) warten, indem er die join-Methode für das Thread/Process-Objekt des Ziels aufruft.
- Mit der Methode is\_alive kann ein Thread feststellen, ob der Ziel-Thread beendet wurde.

## **Python Thread States**

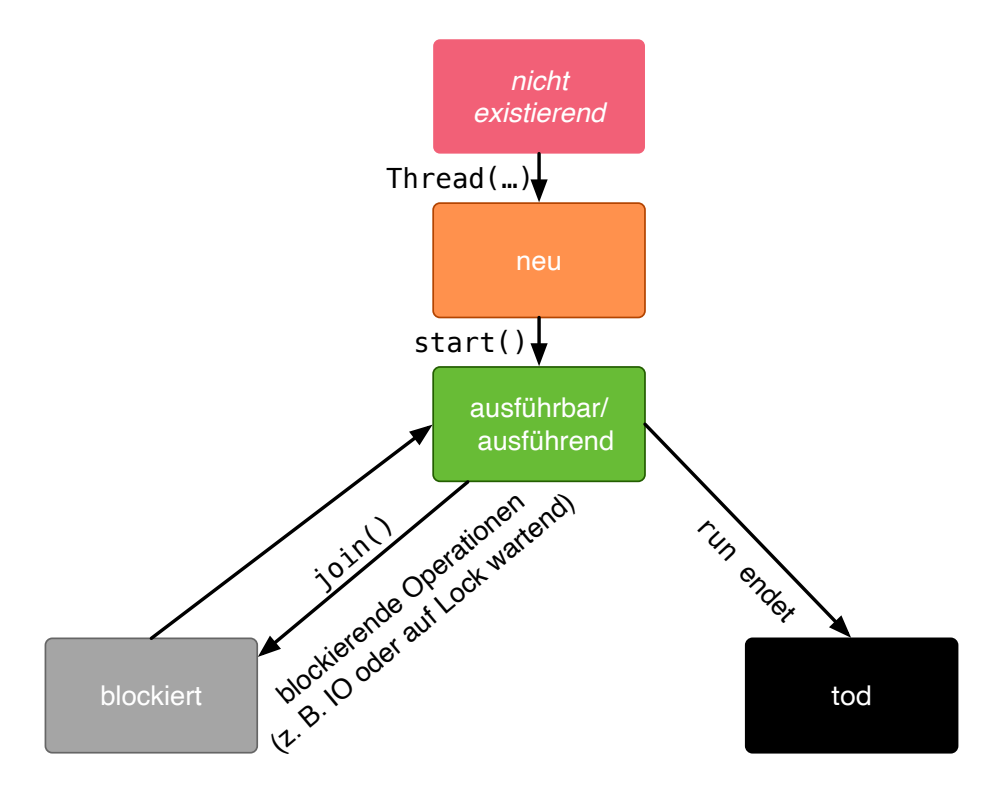

## **Beispiel: Multiprocessing - "IO-Bound"**

### **import** *time* **from** *multiprocessing* \ **import** *Process***,** *current\_process* **def** *busy\_sleep*(): time**.**sleep(10) print(current\_process()**.**name) **if** \_\_name\_\_ **==** '\_\_main\_\_': p1 **=** Process(target**=**busy\_sleep) p2 **=** Process(target**=**busy\_sleep) p1**.**start() p2**.**start() p1**.**join() p2**.**join()

```
$ time ./processes_sleep.py
MainProcess
Process-2
Process-1
./processes_sleep.py
   0.07s user
   0.02s system
   0% cpu
   10.070 total
```
## **Beispiel: Multiprocessing - CPU-Bound**

```
import time
from multiprocessing \
   import Process, current_process
def computation():
     j = 1
     for i in range(100*1000*1000):
         j += (i/j)
     print("Done:"+str(j))
print(current_process().name)
if __name__ == '__main__':
     p1 = Process(target=computation)
     p2 = Process(target=computation)
     p1.start()
     p2.start()
     p1.join()
     p2.join()
                                                  $ time ./processes_computation.py
                                                  MainProcess
                                                  Process-1
                                                  Process-2
                                                  Done:100000000.0
                                                  Done:100000000.0
                                                  ./processes_computation.py
                                                     5.60s user
                                                     0.02s system
                                                     194% cpu
                                                     2.899 total
```
#### **Hinweise**

Je nach Betriebssystem werden die Kindprozesse ggf. anders ausgeführt (fork oder spawn). Linux/Posix bietet die beste Unterstützung gefolgt von MacOS und Windows.

## **Beispiel: Threading - "IO-Bound"**

```
#!/usr/bin/env python3
import time
from threading import Thread, current_thread
def busy_sleep():
     # ts_print(current_thread().name)
     time.sleep(10)
if __name__ == '__main__':
     t1 = Thread(target=busy_sleep)
     t2 = Thread(target=busy_sleep)
     t1.start()
     t2.start()
     t1.join()
     t2.join()
```
\$ time ./threads\_sleep.py 0.02s user 0.01s system 0% cpu 10.188 total

## **Beispiel: Threading - CPU-Bound**

```
#!/usr/bin/env python3
import time
from threading \
     import Thread, current_thread
def computation():
     ts_print(current_thread().name)
     j = 1
     for i in range(100*1000*1000):
         j += (i/j)
     ts_print("Done:"+str(j))
if __name__ == '__main__':
     t1 = Thread(target=computation)
     t2 = Thread(target=computation)
     t1.start()
     t2.start()
     t1.join()
     t2.join()
```

```
$ time ./threads_computation.py 16:10:15
Thread-1 (computation)
Thread-2 (computation)
Done:100000000.0
Done:100000000.0
Done.
./threads_computation.py
5.27s user
0.02s system
96% cpu
5.450 total
```
## **Beispiel: Coroutines**

```
#!/usr/bin/env python3
import asyncio
async def busy_sleep(id):
     print(f"Task {id} started")
     await asyncio.sleep(10)
     print(f"Task {id} completed")
async def main():
     t1 = asyncio.create_task(busy_sleep(1))
     t2 = asyncio.create_task(busy_sleep(2))
     print("Both initialized.")
     await t1
     await t2
     print("Done.")
if name = ' main ': asyncio.run(main())
                                                 $ time ./async.py
                                                 Both initialized.
                                                 Task 1 started
                                                 Task 2 started
                                                 Task 1 completed
                                                 Task 2 completed
                                                 Done.
                                                 ./async.py
                                                    0.05s user
                                                    0.01s system
                                                    0% cpu
                                                    10.063 total
```
Beide Tasks werden von dem gleichen Thread ausgeführt. Der Thread gibt "die Kontrolle an die Event-Loop ab", wenn er auf eine entsprechende blockierende Methode trifft. Die Event-Loop kann dann die Kontrolle an einen anderen Task übergeben.

- Warten (await) ist nur möglich in asynchronen Methoden (async def).
- asyncio.run(<fn>) startet die Event-Loop und führt die übergebene asynchrone Methode aus.
- Die Verwendung von Koroutinen erfordert explizite Unterstützung in den Bibliotheken.

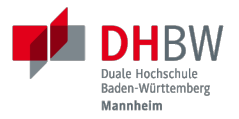

## **2. SPERREN UND BEDINGUNGSVARIABLEN**

Prof. Dr. Michael Eichberg

## **Synchronisation mit Hilfe von** *Sperren*

**Zugriff auf gemeinsam genutzte Ressourcen muss synchronisiert werden, um** *Race Conditions* ( *Wettlaufsituationen*) zu vermeiden.

(Unabhängig davon ob Threads echt parallel oder nur scheinbar parallel ausgeführt werden.)

Eine *Sperre* (Lock) ist ein Objekt, das es erlaubt Code im wechselseitigen Ausschluss (engl. *mutual exclusion*) auszuführen.

D. h. ein Thread blockiert, wenn er versucht eine Sperre zu erwerben, die bereits von einem anderen Thread gehalten wird.

Der Code, der von einer Sperre geschützt wird, wird als kritischer Abschnitt bezeichnet.

14

Eine *Race Condition* liegt vor, wenn der Zustand eines (Software-)Systems von der Abfolge oder dem Zeitpunkt anderer unkontrollierbarer Ereignisse abhängt. Eine Race Condition führt ggf. zu unerwarteten oder inkonsistenten Ergebnissen.

## **Verwendung von** *Sperren***[1]**

- Am Anfang des kritischen Abschnitts wird die Sperre angefordert mit <Lock>.acquire().
- Am Ende des kritischen Abschnitts wird die Sperre freigegeben mit <Lock>.release().
- Um sicherzustellen, dass eine gehaltene Sperre immer aufgehoben wird, sollte try-finally oder ein passendes with-Statement verwendet werden. (Lock implementiert z. B. das Protokoll von *Context-Managern*)

```
lock = Lock()
lock.acquire()
try:
   # critical section
finally:
   lock.release()
```

```
lock = Lock()
with lock:
   # critical section
```
[1] Die APIs von threading und multiprocessing sind in weiten Teilen vergleichbar.<br>15

## **Beispiel: Thread-safe Shared Counter**

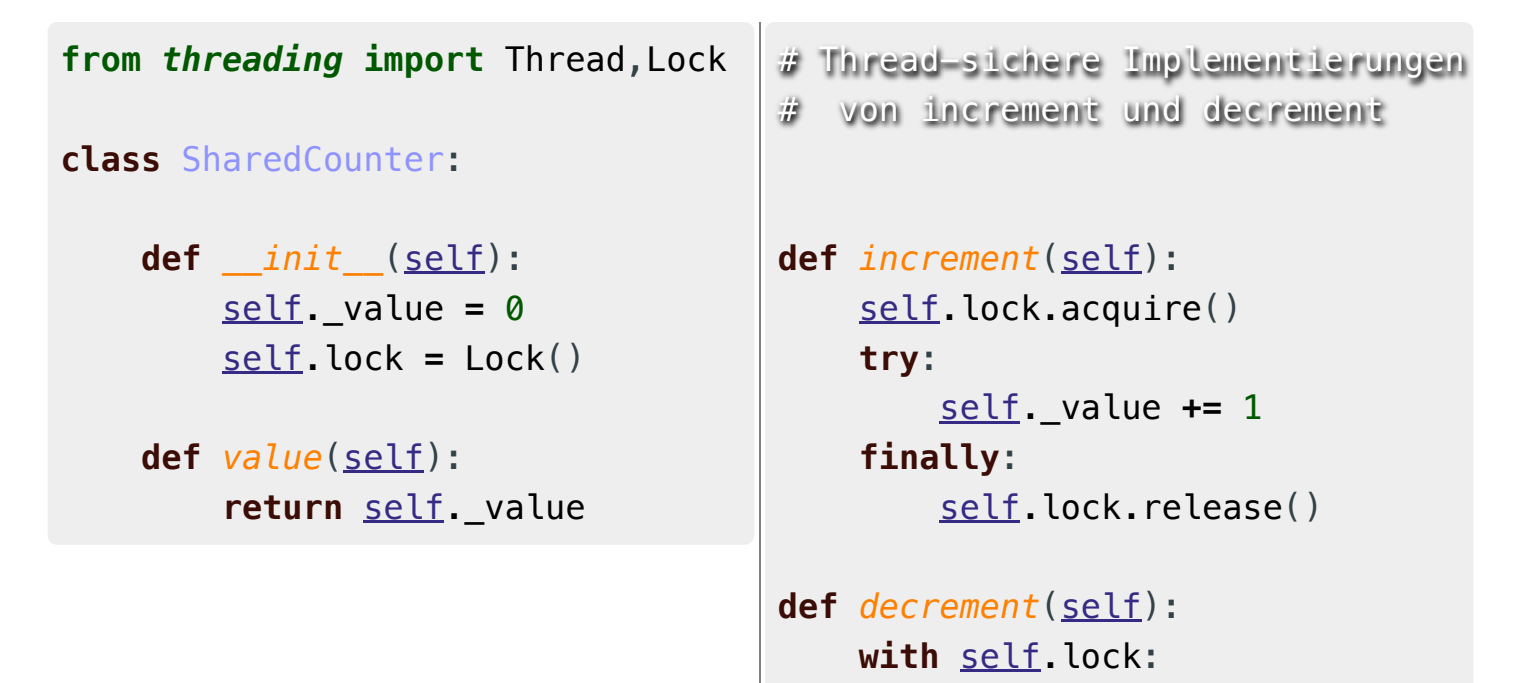

```
16
```
### **Warnung**

self**.**\_value **-=** 1

Code, der eine konkrete Sperre erzeugt, anfordert und freigibt, sollte immer lokal sein; d.h. nicht über die Codebasis verteilt sein. Auch wenn es möglich ist eine Instanz eines Locks weiterzureichen und sperren in einer Methode anzufordern und in einer anderen Methode freizugeben, so ist dies eine schlechte Praxis, da es zu ((sehr,) sehr) schwer zu findenden Fehlern führen kann.

## **Sperren und komplexe Rückgabewerte**

**from** *threading* **import** Thread,Lock **class** SharedCoordinate: **def** *\_\_init\_\_*(self, x, y): self**.**x **=** x self**.**y **=** y self**.**lock **=** Lock()

```
def update(self, x, y):
     self.lock.acquire()
     try:
         self.x = x
         self.y = y
     finally:
         self.lock.release()
def value(self):
     with self.lock:
         return (self.x, self.y)
```
17

Beide Methoden müssen synchronisiert werden, damit es nicht dazu kommen kann, dass man einen ungültigen Zustand beobachten kann. Ein ungültiger Zustand wäre ein paar Koordinaten, die nicht zusammengehören. Z. B. wenn der Wert x von einem Aufruf kommt (update(100,100)) und der Wert y von einem anderen (update(200,200));

d.h. der Wert, den value zurückliefert: 100, 200 wäre.

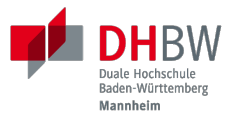

## **Bedingungsvariablen**

## **Bedingte Synchronisation**

- drückt eine Bedingung für die Reihenfolge der Ausführung von Operationen aus.
- z.B. können Daten erst dann aus einem Puffer entfernt werden, wenn Daten in den Puffer eingegeben wurden.
- **Python unterstützt optionale Bedingungs-Variablen (Instanzen von Condition)**, mit den klassischen Methoden wait und notify bzw. notify\_all.

Diese Methoden erlauben es auf bestimmte Bedingungen zu warten und andere Threads zu benachrichtigen, wenn sich die Bedingung geändert hat.

## **Programmierung mit Conditions**

- Die Methoden wait und notify(\_all) können nur verwendet werden, wenn die Sperre gehalten wird; andernfalls wird eine RuntimeError ausgelöst.
- Die wait-Methode blockiert immer den aufrufenden Thread und gibt die mit dem Objekt verbundene Sperre frei.

2

3

1

■ Die notify(n=1)-Methode weckt (mind.) *n* wartende Threads auf. Welcher Thread aufgeweckt wird, ist nicht spezifiziert.

notify gibt die Sperre nicht frei; daher muss der aufgeweckte Thread warten, bis er die Sperre erhalten kann, bevor er fortfahren kann.

■ Um alle wartenden Threads aufzuwecken, muss die Methode notify\_all verwendet werden.

Warten die Threads aufgrund unterschiedlicher Bedingungen, so ist immer notify all zu verwenden.

■ Wenn kein Thread wartet, dann haben notify und notify\_all keine Wirkung.

### **Wichtig**

Wenn ein Thread aufgeweckt wird, kann er nicht davon ausgehen, dass seine Bedingung erfüllt ist!

Die Bedingung ist immer in einer Schleife zu prüfen und der Thread muss ich ggf. wieder in den Wartezustand versetzen.

20

## **Beispiel: Implementation eines** *BoundedBuffer*

Ein *BoundedBuffer* hat (z.B.) traditionell zwei Bedingungsvariablen:

- *not\_full* und
- *not\_empty*.

In diesem Fall würde gelten, dass, wenn ein Thread auf eine Bedingung wartet, kein anderer Thread auf die andere Bedingung warten kann, da sich die Bedingungen gegenseitig ausschließen.

## **Beispiel: Synchronisation mit Bedingungsvariablen**

```
from threading \
   import Condition, Lock
class BoundedBuffer:
   def __init__(self, capacity):
     self.capacity = capacity
     self.buffer = []
     self.lock = Lock()
     self.not_empty = Condition(self.lock)
     self.not_full = Condition(self.lock)
```

```
 def put(self, item):
   with self.not_full:
    while len(self.buffer) == \setminus self.capacity:
       self.not_full.wait()
     self.buffer.append(item)
     self.not_empty.notify()
 def get(self):
   with self.not_empty:
     while len(self.buffer) == 0:
       self.not_empty.wait()
     item = self.buffer.pop(0)
     self.not_full.notify()
     return item
```
### **Beispiel: Synchronisation mit nur einer Bedingung**

Im Folgenden sehen wir eine Implementierung mit nur einer Bedingungsvariablen, um bestimmte Synchronisationsfehler demonstrieren zu können.

```
 1 from threading import Thread, Lock, Condition
 2 
 3 class BoundedBuffer:
 4 
5 def init (self, capacity):
 6 self.capacity = capacity
 7 self.buffer = []
 8 self.lock = Lock()
 9 self.not_used = Condition(self.lock)
10 
11 ...
```

```
11 def put(self, item):
12 with self.not_used:
13 while len(self.buffer) == self.capacity:
14 self.not_used.wait()
15 self.buffer.append(item)
16 self.not_used.notify_all() # notify_all() !
```
3

4

2

1

```
19 def get(self):
20 with self.not_used:
21 while len(self.buffer) == 0:
22 self.not_used.wait()
23 item = self.buffer.pop(0)
```

```
24 self.not_used.notify_all() # notify_all() !
```
25 **return** item

Fehlersituation, die bei der Verwendung von notify (statt notify all) auftreten könnte.

```
bb = BoundedBuffer(1);
p1 = Thread(target=lambda: bb.put(1)); p2 = Thread(target=lambda: bb.put(2))
c1 = Thread(target=lambda: bb.get()); c2 = Thread(target=lambda: bb.get())
```
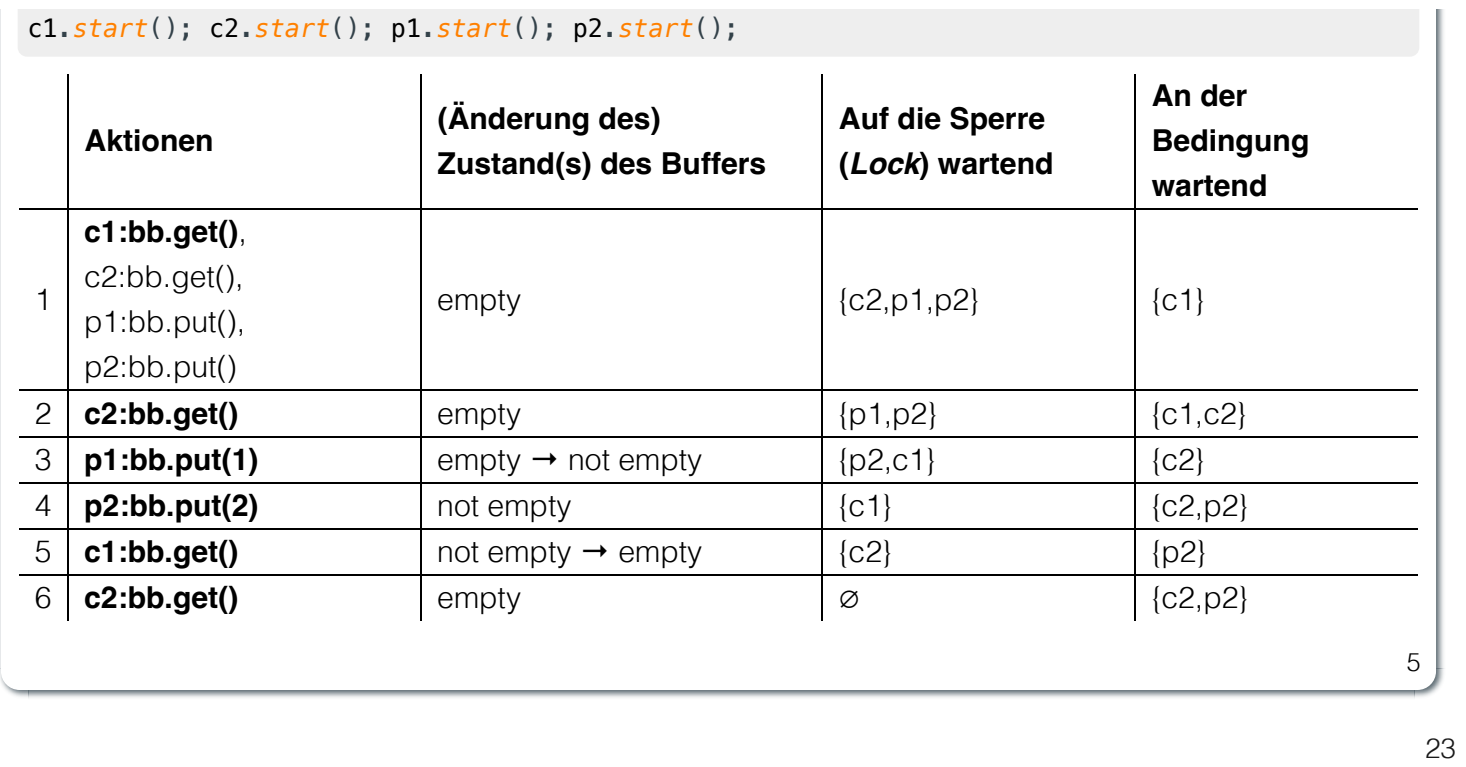

In Schritt 5 wurde (z. B.)- aufgrund des Aufrufs von notify durch c1 - der Thread c2 aufgeweckt - anstatt des Threads p2. Der aufgeweckte Thread c2 prüft die Bedingung (Schritt 6) und stellt fest, dass der Puffer leer ist. Er geht wieder in den Wartezustand. Jetzt warten sowohl ein Thread, der ein Wert schreiben möchte, als auch ein Thread, der einen Wert lesen möchte.

## *Best Practices* **in Hinblick auf Synchronisation**

Code, der eine Sperre hält ( *Lock*) sollte so kurz (zeitlich) wie möglich gehalten werden.

(D. h. der Code zwischen Lock.acquire() und Lock.release())

Verschachtelte Anforderungen von Sperren sollten vermieden werden, da die äußere Sperre nicht freigegeben wird, wenn man an der Inneren wartet. Dies kann leicht zum Auftreten eines Deadlocks führen.

Wenn zwei (oder mehr) Threads bzw. Prozesse auf die gleichen Ressourcen in unterschiedlicher Reihenfolge zugreifen und entsprechende Sperren halten bzw. anfordern, kann es zu einem Deadlock kommen.

### **Zu Beachten**

**Ressourcen immer in der gleichen Reihenfolge sperren**, um Deadlocks zu vermeiden.

*Sperren* (d. h. Locks) in Verbindung mit Bedigungsvariablen sind nur eine Möglichkeit, um die Synchronisation von Threads zu ermöglichen. Es ist jedoch ein sehr häufiges Modell. (Alternativen sind zum Beispiel: *Semaphoren*, *Nachrichtenübermittlung*)

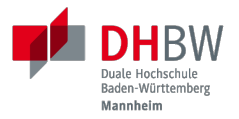

# **3. AUSGEWÄHLTE ASPEKTE DER NEBENLÄUFIGKEIT**

Prof. Dr. Michael Eichberg

## **Thread-lokaler Speicher**

Thread-lokaler Speicher (threading.local()) ermöglicht es, dass jeder Thread eine lokale Kopie einer bestimmten Variable hat

```
import time
import threading
stop = False # shared global variable
local_data = threading.local()
def f(v):
   setattr(local_data, "value", 0)
     while(not stop):
         print(local_data.value)
         local_data.value += v
         time.sleep(1)
                                                 # "main" thread
                                                 t1 = threading.Thread(target=f, args=(1,))
                                                 t2 = threading.Thread(target=f, args=(-1,))
                                                 t1.start()
                                                 t2.start()
                                                 time.sleep(3);
                                                 print("Attributes of local_data: " + \
                                                        str(local_data.__dict__.keys()))
                                                 stop = True
                                                 print("Stop set to True.")
                                                 t1.join()
                                                 t2.join()
```
\$ ./ThreadLocal.py 0 0 -1 1  $-2$ 2 Attributes of local\_data: **[]** Stop set to True. Waiting **for** threads to finish.

## **Reentrant Locks**

- *Reentrant Lock*s (RLock) sind Sperren, die von demselben Thread mehrmals erworben werden können.
- Implementierungen: threading.RLock oder multiprocessing.RLock.

## **Thread-/ProcessPools**

*ThreadPools* und *ProcessPools* bieten eine höherwertige Abstraktion, um eine große Anzahl von Aufgaben nebenläufig zu verarbeiten.

Beide erben von concurrent.futures.Executor

Die zentralen Methoden sind:

■ submit(fn, \*args, \*\*kwargs): Fügt eine Aufgabe hinzu und gibt ein Future-Objekt zurück.

Auf Futures sind die Hauptfunktionen:

■ done(): Gibt zurück, ob die Aufgabe abgeschlossen ist.

Reihenfolge zurück, in der sie abgeschlossen wurden.

- result(timeout=None): Gibt das Ergebnis zurück, wenn die Aufgabe abgeschlossen ist; blockiert ggf..
- map(func, \*iterables, timeout=None, chunksize=1): Führt die Funktion für jedes Element in iterables aus und gibt die Ergebnisse in der

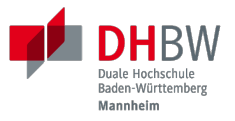

## **Nachrichtenaustausch**

## **Motivation: Nachrichtenaustausch**

- Locks haben das große Potential eigentlich nebenläufige Programme effektiv zu serialisieren (und zu verlangsamen).
- **Prozesse nutzen keinen gemeinsamen Adressraum.**
- Eine Möglichkeit auf Locks weitgehend zu verzichten ist der Nachrichtenaustausch.

Generell ist der Austausch zwischen Prozessen über Queues, Pipes und (explizitem) SharedMemory möglich; d. h. in diesen Fällen ist Inter-Prozess-Kommunikation (*Interprocess Communication (IPC)*) notwendig.

## **Queues**

### **queue.Queue oder multiprocessing.JoinableQueue**

Die grundlegenden Methoden von Queues sind:

### Queue(maxsize=0)

Erzeugt eine neue Queue-Instanz welche maxsize Elemente speichern kann. 0 bedeutet, dass die Queue unendlich groß ist.

(Pythons Queue realisiert einen *Bounded Buffer*.)

- put(item): Fügt ein Element in die Queue ein.
- get (): Entfernt und gibt das erste Element aus der Queue zurück.
- task\_done(): Signalisiert, dass ein Element aus der Queue *abgearbeitet* wurde.
- join(): Blockiert bis alle Elemente aus der Queue *abgearbeitet* wurde.

## **Beispiel - Verwendung von Queues für Thread-Sichere Konsolenausgabe**

#### **Setup Verwendung import** *threading* **from** *queue* **import** Queue print\_queue **=** Queue() **def** *ts\_print*(msg): print\_queue**.**put(msg) **def** *print\_handler*(): **while True**: msg **=** print\_queue**.**get() # there will ever be only one thread print(msg) print\_queue**.**task\_done() Thread(target**=**print\_handler,daemon**=True**)**.**\ start() ⁞  $#$  <thread 1:> ts\_print("Hello") ⁞ # <thread 2:> ts\_print("World")  $\vdots$ print\_queue**.**join()

34

#### **Hinweise**

- **nur ein Thread darf die print\_queue abarbeiten**
- **wir müssen überall ``ts\_print`` verwenden**

## **Verwendung von Queues für die Kommunikation zwischen Prozessen**

```
 1 from random import randint
  2 from multiprocessing import current_process, Process, JoinableQueue as MPQueue
 3 from threading import Thread
 4 from queue import Queue as TQueue
 5 import time
 6 
 7 def print_queue_handler(print_queue):
 8 while True:
 9 msg = print_queue.get()
10 print(msg)
11 print_queue.task_done()
12 
13 def read_from_ip_queue(ip_queue, print_queue): # ip =(here) interprocess
14 while True:
15 msg = ip_queue.get()
16 print_queue.put(msg)
17 ip queue.task done()
```

```
1 def f(c_to_p_ip_queue):
2 time.sleep(randint(1, 3)) # just some fuzzing
3 
4 c_to_p_ip_queue.put("I'm alive: " + current_process().name)
5 
6 time.sleep(randint(1, 3)) # just some fuzzing
7 
8 c_to_p_ip_queue.put("Hell World from " + current_process().name)
```
2

```
1 if \frac{name}{1} == " main ":
 2 print_queue = TQueue()
 3 c_to_p_ip_queue = MPQueue()
 4 p1 = Process(target=f, args=(c_to_p_ip_queue,))
  5 p1.start()
  6 p2 = Process(target=f, args=(c_to_p_ip_queue,))
 7 p2.start()
 8 Thread(
 9 target=read_from_ip_queue,
10 args=(c_to_p_ip_queue, print_queue, ),
11 daemon=True,
12 ).start()
13 Thread(target=print_queue_handler, args=(print_queue,), daemon=True).start()
14 c_to_p_ip_queue.join()
15 print_queue.join()
16 p2.join()
17 p1.join()
```
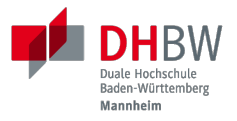

## **Thread Safety**

*Threadsicherheit*

## **Thread Safety - Voraussetzung**

Damit eine Klasse thread-sicher ist, muss sie sich in einer single-threaded Umgebung korrekt verhalten.

D.h. wenn eine Klasse korrekt implementiert ist, dann sollte keine Abfolge von Operationen (Lesen oder Schreiben von öffentlichen Feldern und Aufrufen von öffentlichen Methoden) auf Objekten dieser Klasse in der Lage sein:

- das Objekt in einen ungültigen Zustand versetzen,
- das Objekt in einem ungültigen Zustand zu beobachten oder
- eine der Invarianten, Vorbedingungen oder Nachbedingungen der Klasse verletzen.

1

2

37

Die Klasse muss das korrekte Verhalten auch dann aufweisen, wenn auf sie von mehreren Threads aus zugegriffen wird.

- Unabhängig vom *Scheduling* oder der Verschachtelung der Ausführung dieser Threads durch die Laufzeitumgebung,
- Ohne zusätzliche Synchronisierung auf Seiten des aufrufenden Codes.

Dies hat zur Folge, dass Operationen auf einem thread-sicheren Objekt für alle Threads so erscheinen als ob die Operationen in einer festen, global konsistenten Reihenfolge erfolgen würden.

Da sich Prozesse den Adressraum mit Threads nicht teilen, ist es nicht möglich, dass ein Prozess den Speicher eines anderen Prozesses direkt manipuliert. Dies bedeutet jedoch nicht, dass keine Inter-Prozess-Koordination notwendig ist. Insbesondere wenn auf auf gemeinsame Ressourcen - wie zum Beispiel die Konsole - zugegriffen wird, ist eine Koordination notwendig.

## **Thread Safety Level**

### **Immutable** *Unveränderlich***:**

Die Objekt sind konstant und können nicht geändert werden.

**Thread-sicher:** Die Objekte sind veränderbar, unterstützen aber nebenläufigen Zugriff, da die Methoden entsprechende Sperren und Bedingungen verwenden.

### **Bedingt Thread-sicher:**

All solche Objekte bei denen jede einzelne Operation thread-sicher ist, aber bestimmte Sequenzen von Operationen eine externe Synchronisierung erfordern können.

### **Thread-kompatibel:**

Alle Objekte die keinerlei Synchronisierung aufweisen. Der Aufrufer kann die Synchronisierung jedoch ggf. extern übernehmen.

### **Thread-hostile "Thread-schädlich":**

Objekte, die nicht thread-sicher sind und auch nicht thread-sicher gemacht werden können, da sie zum Beispiel globalen Zustand manipulieren.

38

Ein Beispiel bzgl. *bedingt Thread-sicher* wäre die Verwendung eines Iterators, bei dem die Methoden für sich genommen thread-sicher sind, aber die Iteration über die Elemente als ganzes zusätzliche Synchronisation erfordert, damit die Ergebnisse konsistent sind.

Ein Beispiel für eine *thread-schädliche* Klasse (Code) wäre eine Klasse, die auf eine globale Variable zugreift bzw. globalen Zustand ändert, der von mehreren Threads verwendet wird, ohne dass eine Synchronisierung stattfindet.

### **Warnung**

Wenn Nebenläufigkeit nicht richtig umgesetzt wird, dann kann dies nicht nur zu schwer zu findenden Fehlern führen sondern auch **zu langsam(er)en Programmen**.

Im Allgemeinen sollte Parallelisierung auf *höchstmöglicher Ebene* erfolgen.

## **Threads und Prozesse nicht terminieren**

### **Warnung**

Auch wenn es technisch möglich ist Threads und Prozesse explizit zu terminieren (z. B. durch Process.terminate()) so sollte man darauf verzichten.

Das Hauptproblem sind nicht freigegebene Locks und Ressourcen, die sich in einem inkonsistenten Zustand 40

befinden können.

Auch in anderen Programmiersprachen sollte man niemals Threads oder Prozesse explizit terminieren.

### **Warnung**

Nebenläufigkeit macht *nichts* einfacher! Entwickle und teste immer erst eine singlethreaded Version des Programms.

## **Übung**

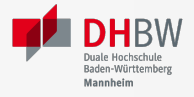

Implementieren Sie einen einfachen *DelayedBuffer*, der es ermöglicht Aufgaben (d. h. Objekte vom Typ Callable) erst nach einer bestimmten Zeit auszuführen. Die Klasse muss zwei Funktionen zur Verfügung stellen:

#### **submit(self, delay, fn, \*args, \*\*kwargs):**

Die Funktion fn wird nach delay Sekunden ausgeführt wobei delay vom Typ Float ist. args und kwargs sind die Argumente, die an fn übergeben werden.

**join(self):** Wartet bis alle Aufgaben abgearbeitet wurden.

Im folgenden sehen Sie eine mögliche Verwendung des Puffers:

```
buffer = DelayedBuffer()
buffer.submit(100 / 1000, ts_print, "Hello ", **{"end": "", "flush": True})
buffer.submit(1000 / 1000, ts_print, "World!")
buffer.submit(500 / 1000, ts_print, "of the ", **{"end": "", "flush": True})
buffer.submit(200 / 1000, ts_print, "from ", **{"end": "", "flush": True})
buffer.submit(300 / 1000, ts_print, "the other side ", **{"end": "", "flush": True})
# ggf. await buffer.join() im Falle von Koroutinen
buffer.join()
print("Done.")
```
#### **Implementation mit Threads**

Implementieren Sie die Klasse DelayedBuffer mit Hilfe von Threads (und ggf. Queues bzw. Locks).

Implementieren Sie ts\_print als Thread-sichere Variante von print.

#### **Implementation mit Threadpool**

Implementieren Sie die Klasse DelayedBuffer mit Hilfe eines concurrent.futures.ThreadPool``s (und ggf. ``Queues bzw. Locks).

Implementieren Sie ts\_print als Thread-sichere Variante von print. Wählen Sie ggf. eine andere Implementierung als in der vorherigen Aufgabe.

#### **Implementation mit Koroutinen**

Implementieren Sie die Klasse DelayedBuffer mit Hilfe von Koroutinen (und ggf. asyncio.Queues).

### **Implementation mit Threads**

Implementieren Sie die Klasse DelayedBuffer mit Hilfe von Threads (und ggf. Queues bzw. Locks). Implementieren Sie ts\_print als Thread-sichere Variante von print.

### **Implementation mit Threadpool**

Implementieren Sie die Klasse DelayedBuffer mit Hilfe eines concurrent.futures.ThreadPool``s (und ggf. ``Queues bzw. Locks).

Implementieren Sie ts\_print als Thread-sichere Variante von print. Wählen Sie ggf. eine andere Implementierung als in der vorherigen Aufgabe.

### **Implementation mit Koroutinen**

Implementieren Sie die Klasse DelayedBuffer mit Hilfe von Koroutinen (und ggf. asyncio.Queues).